## Scenario:

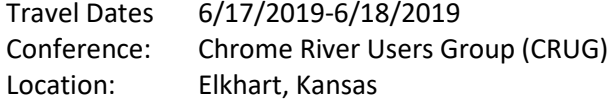

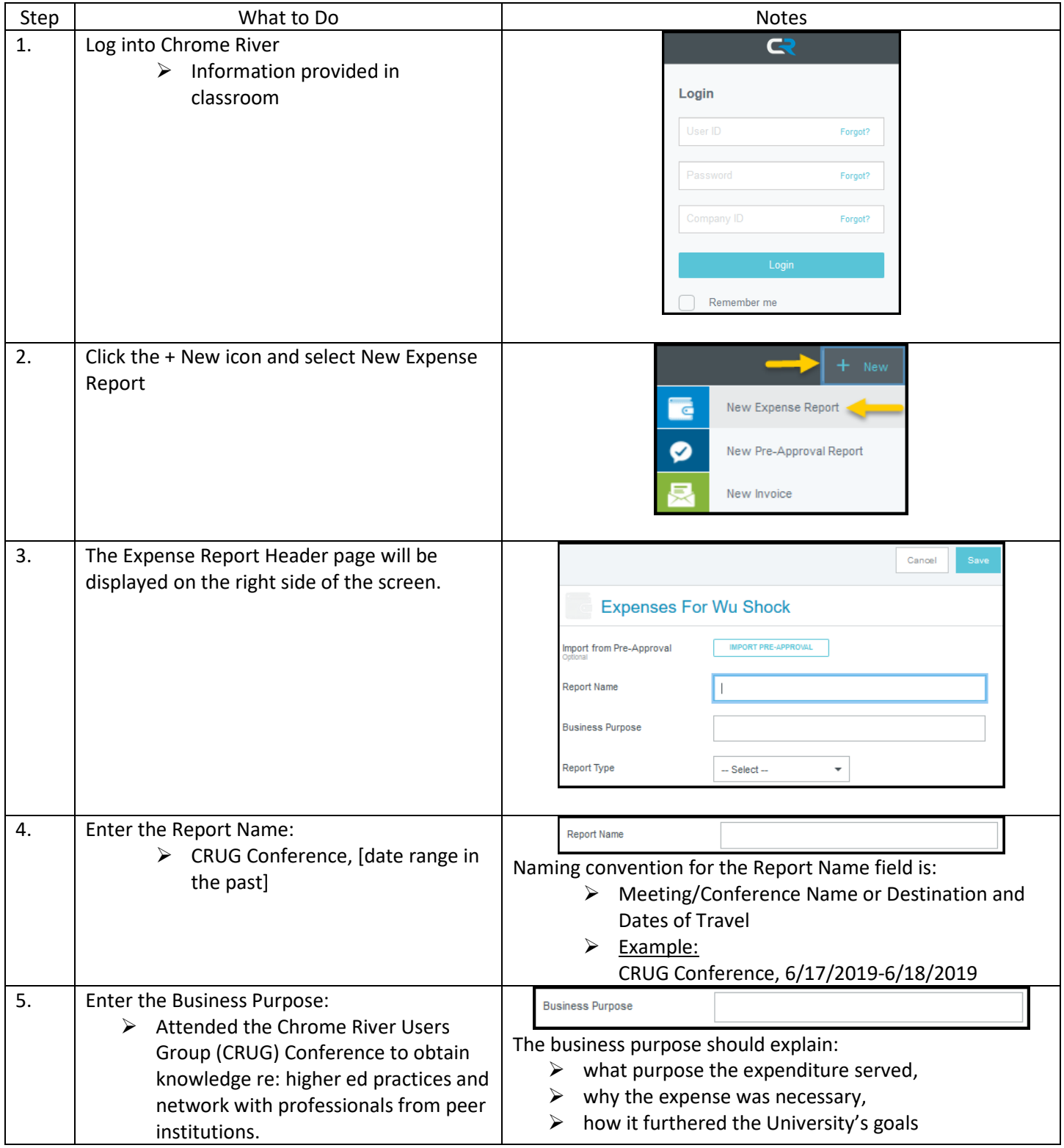

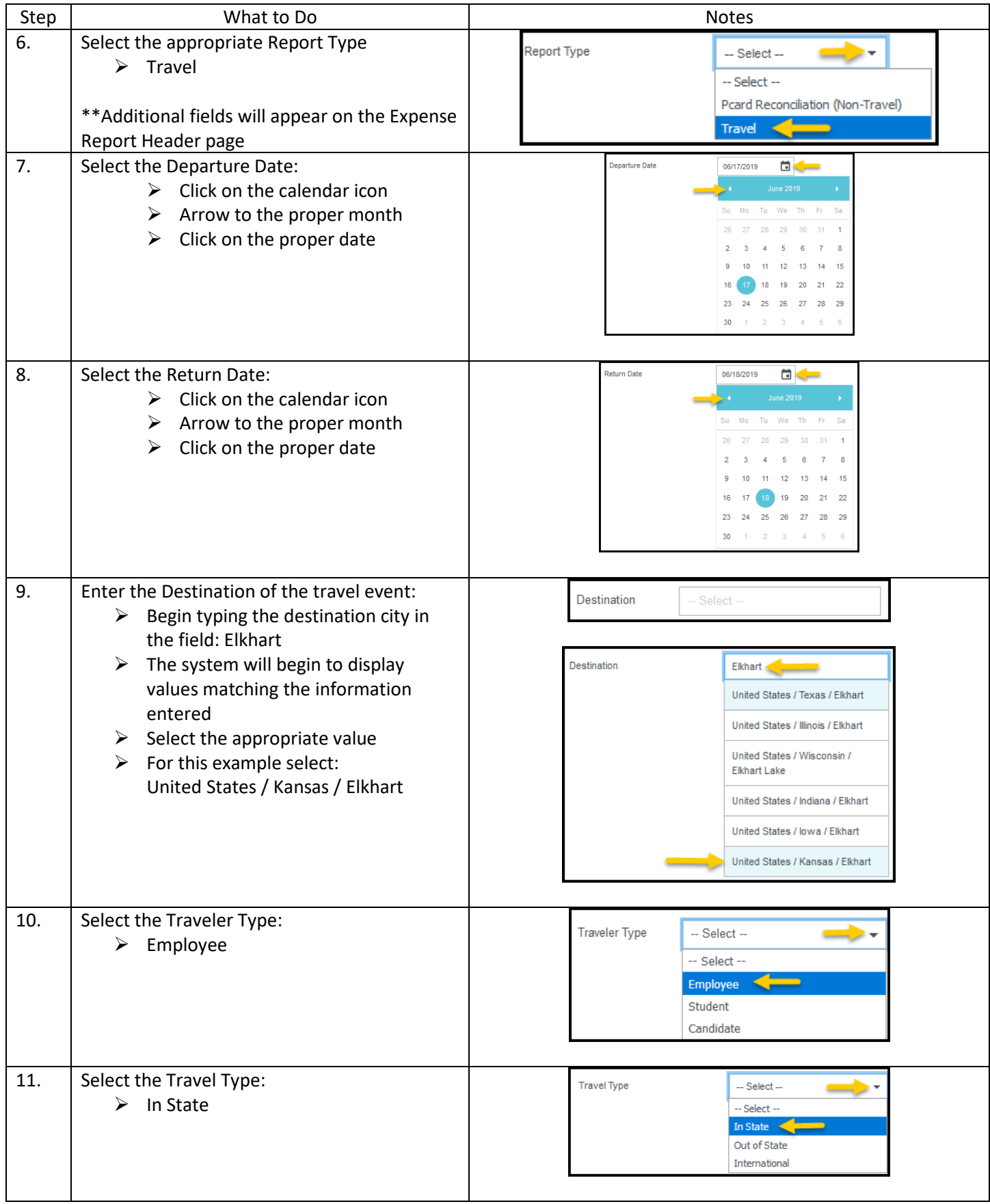

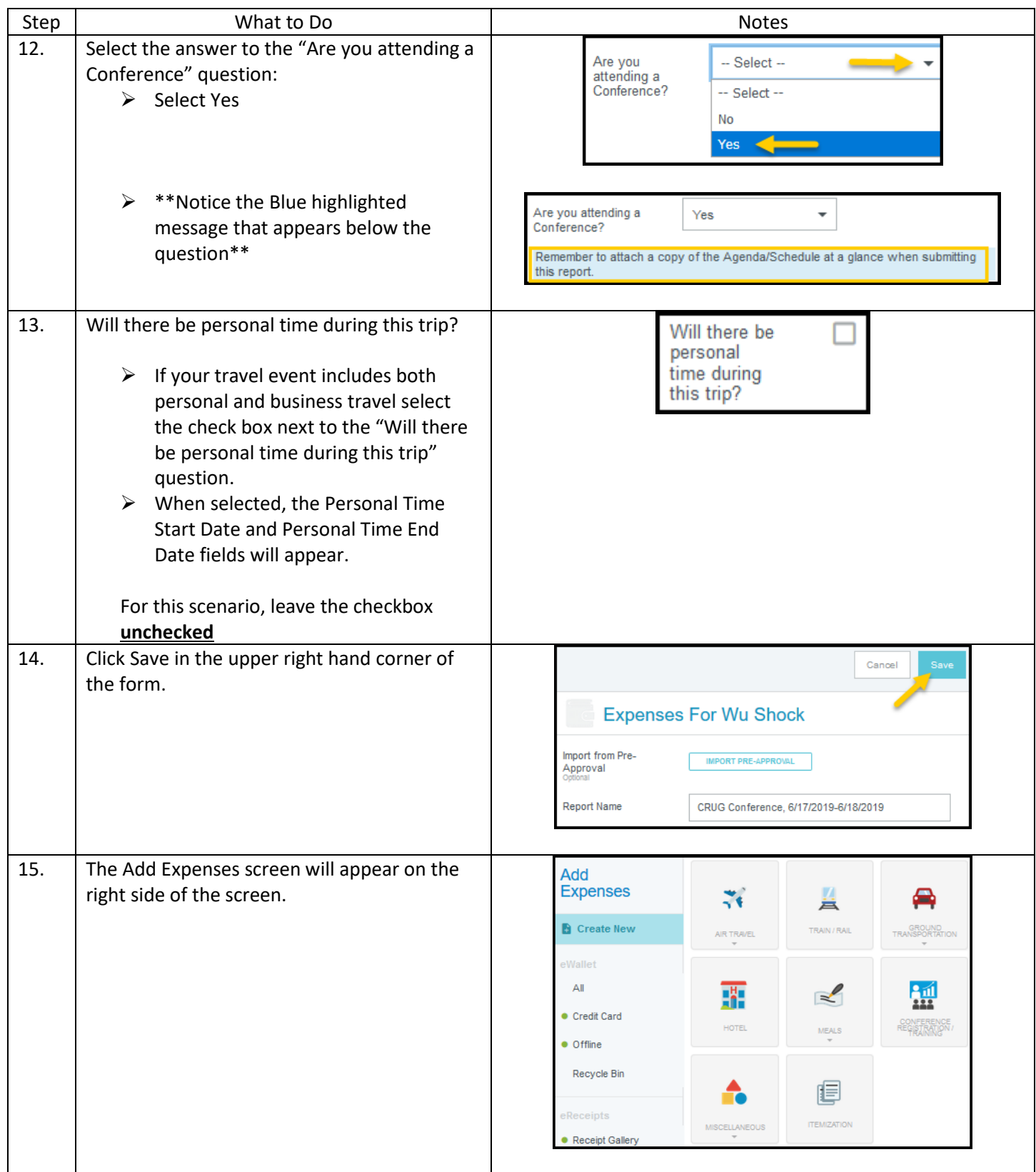

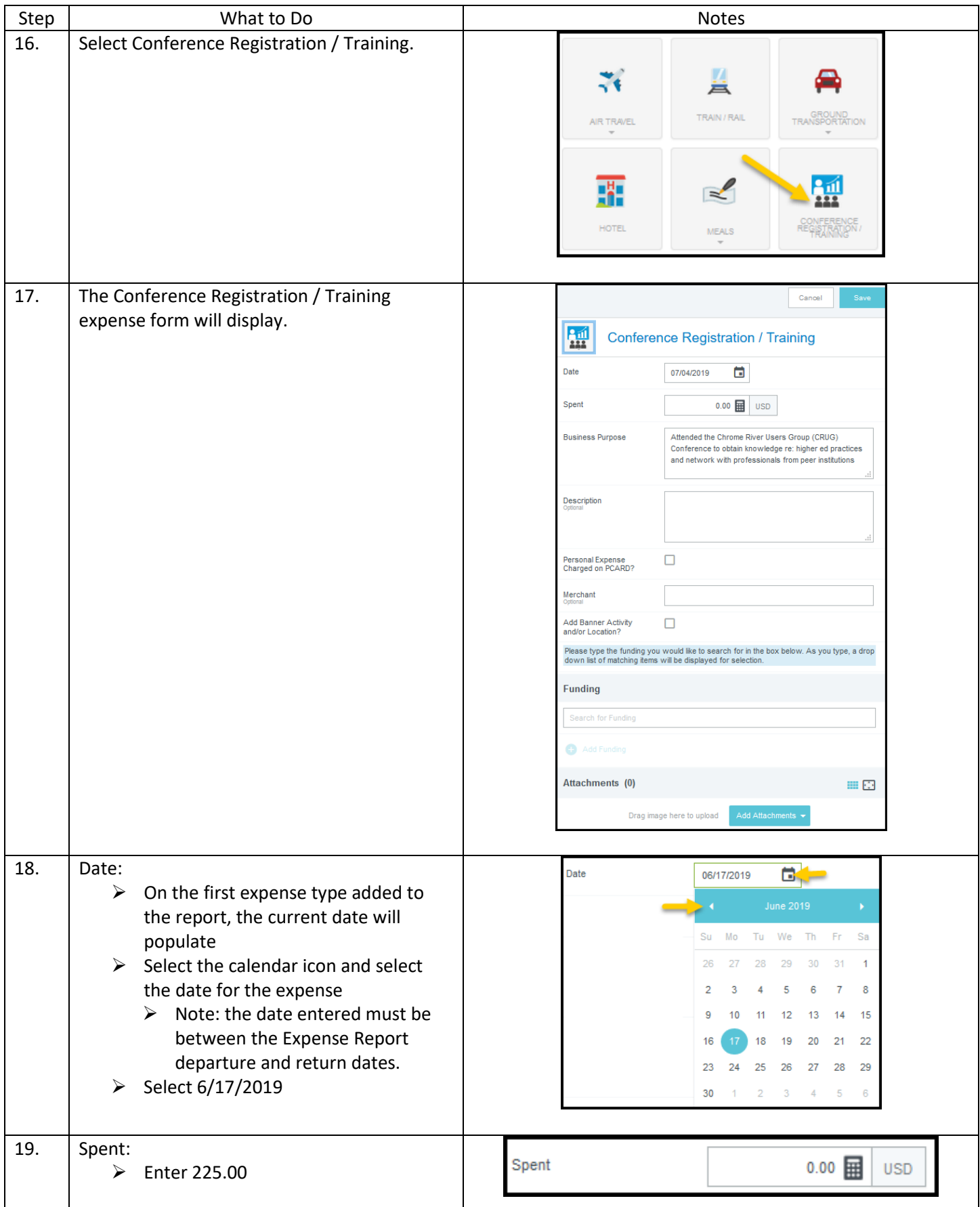

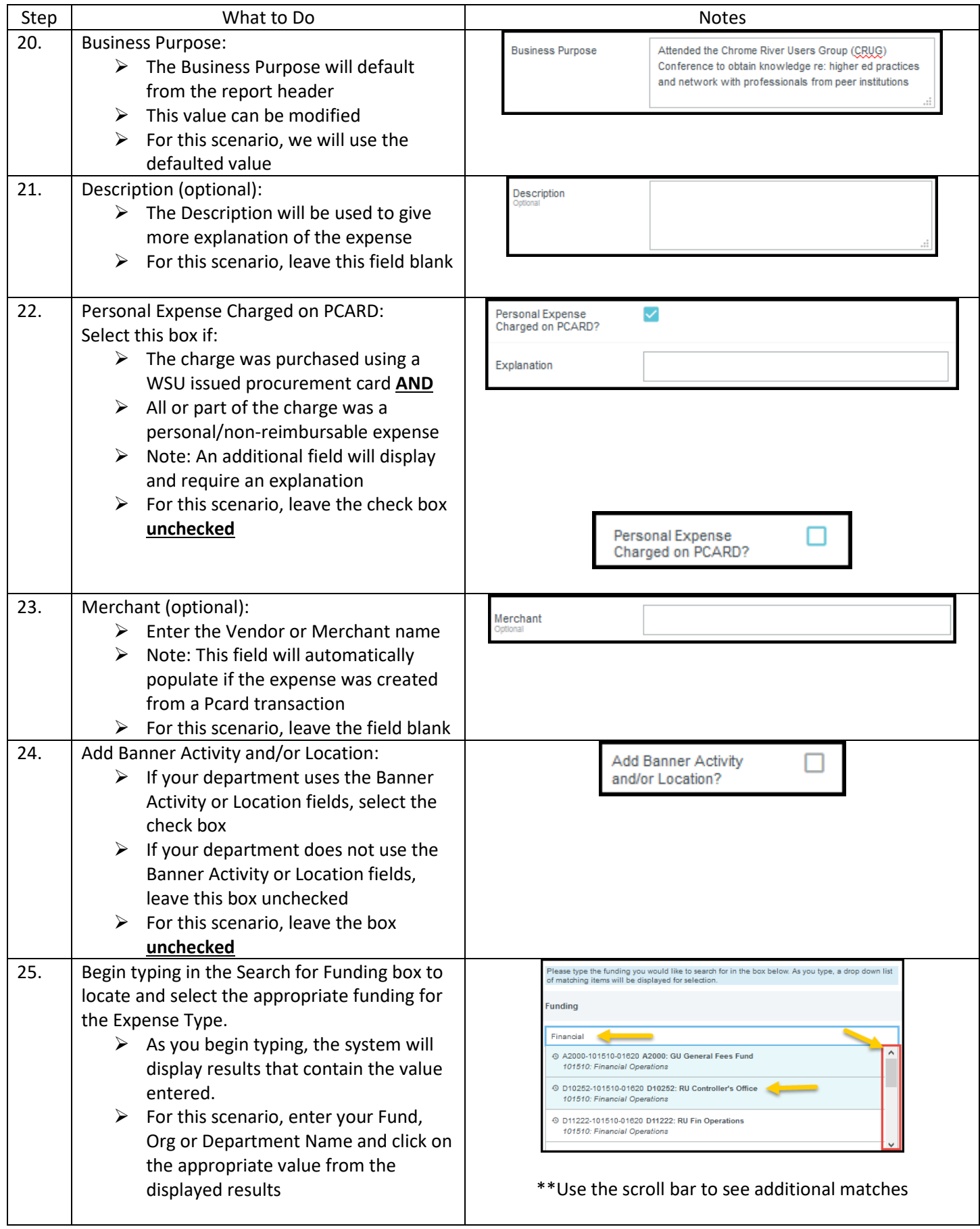

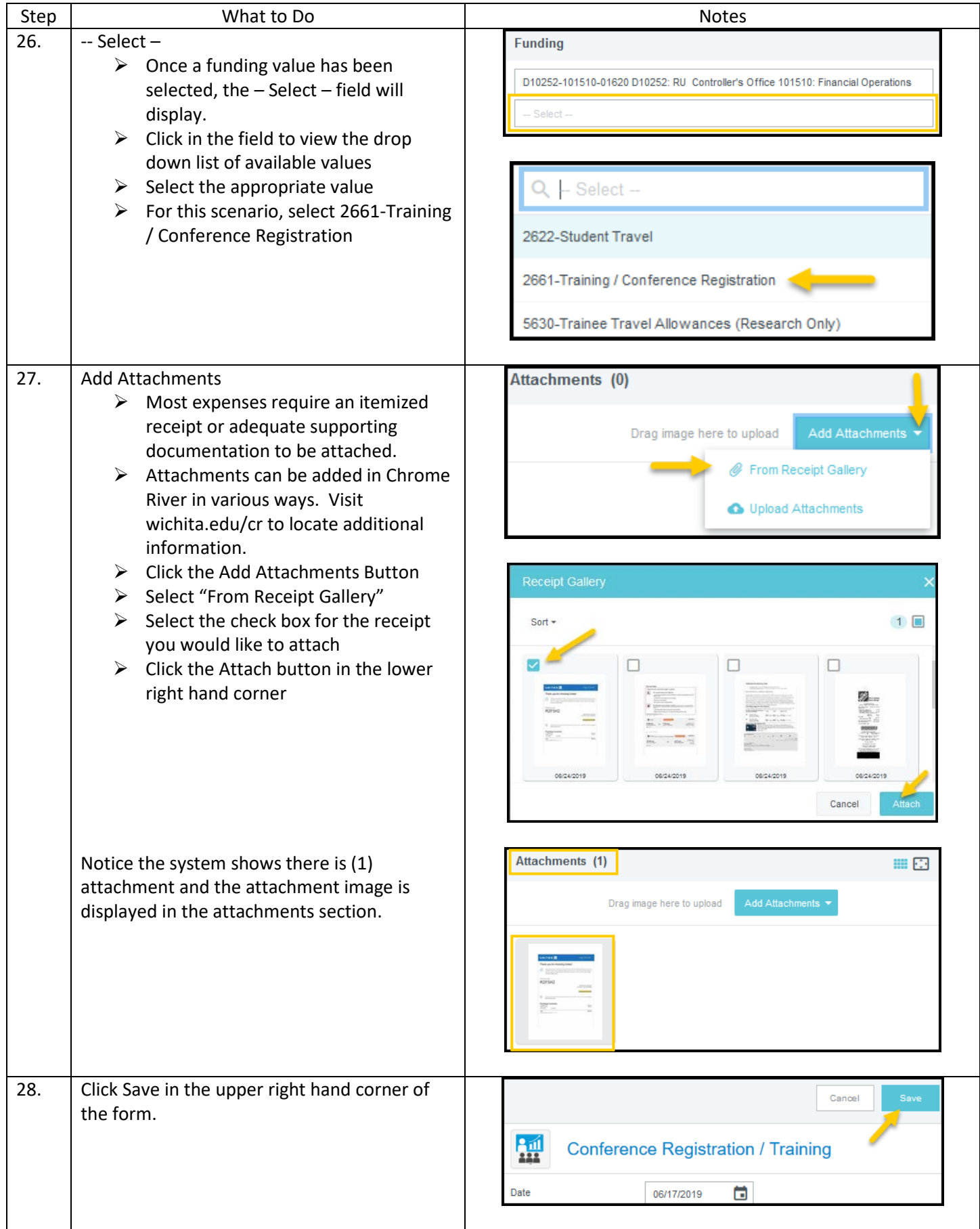

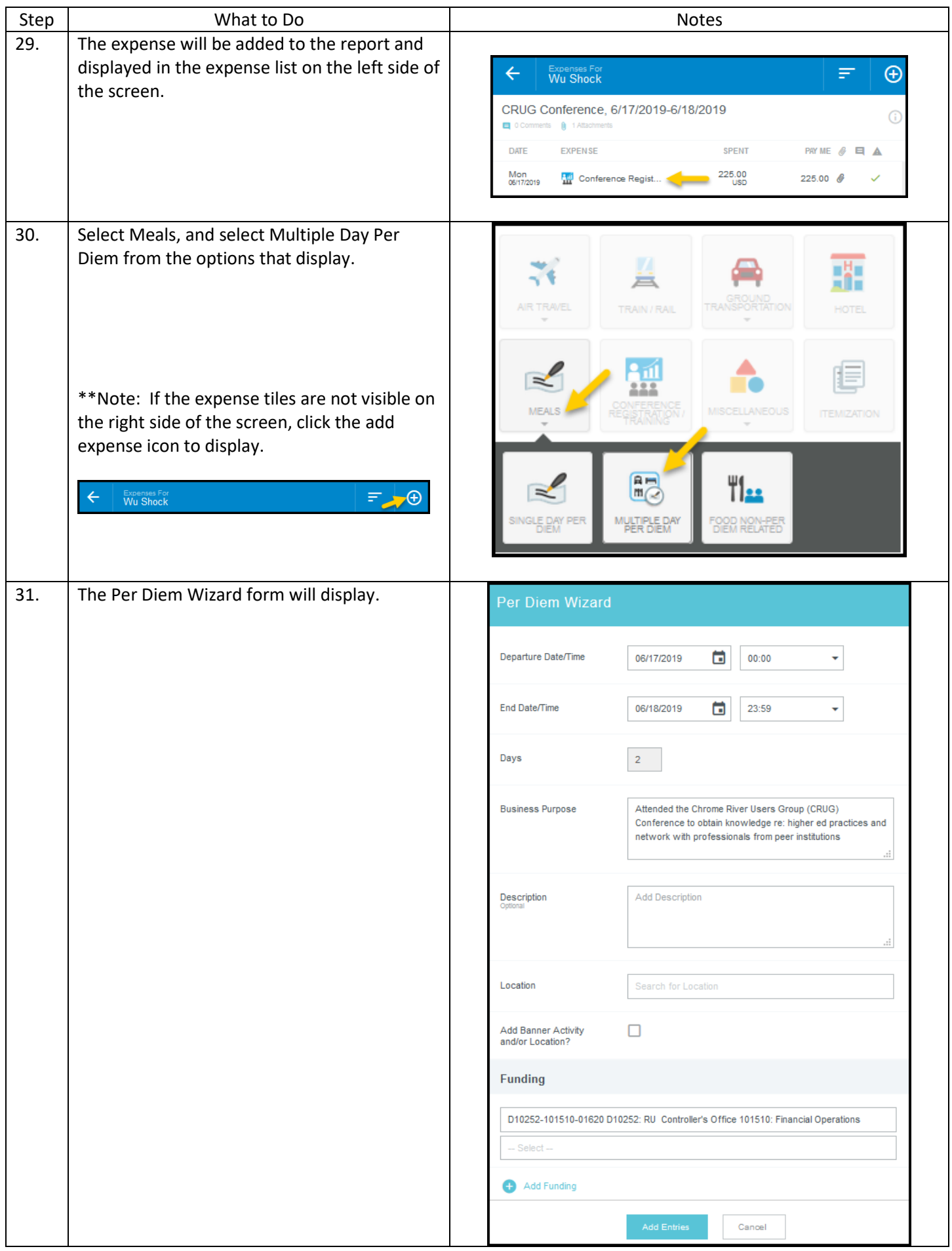

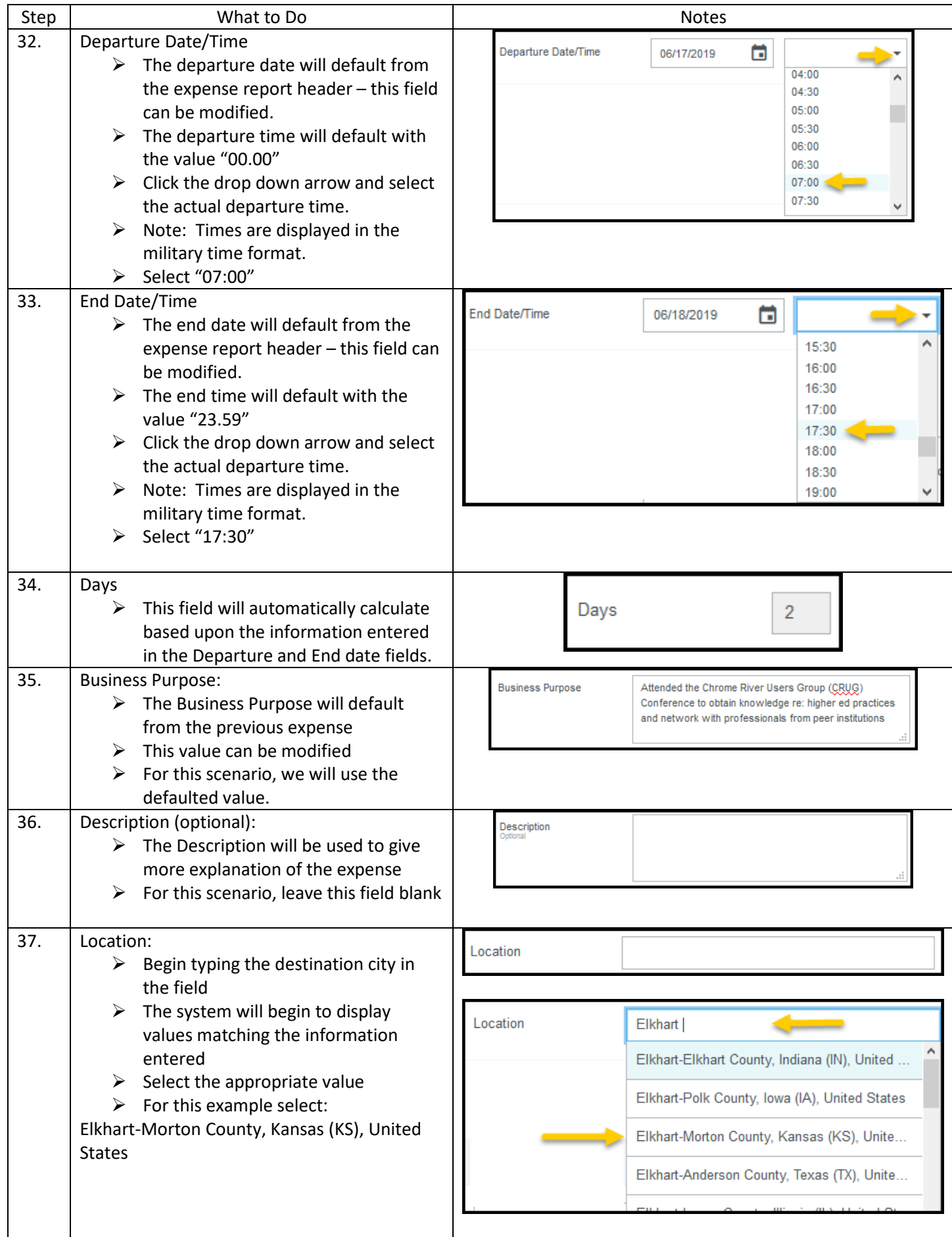

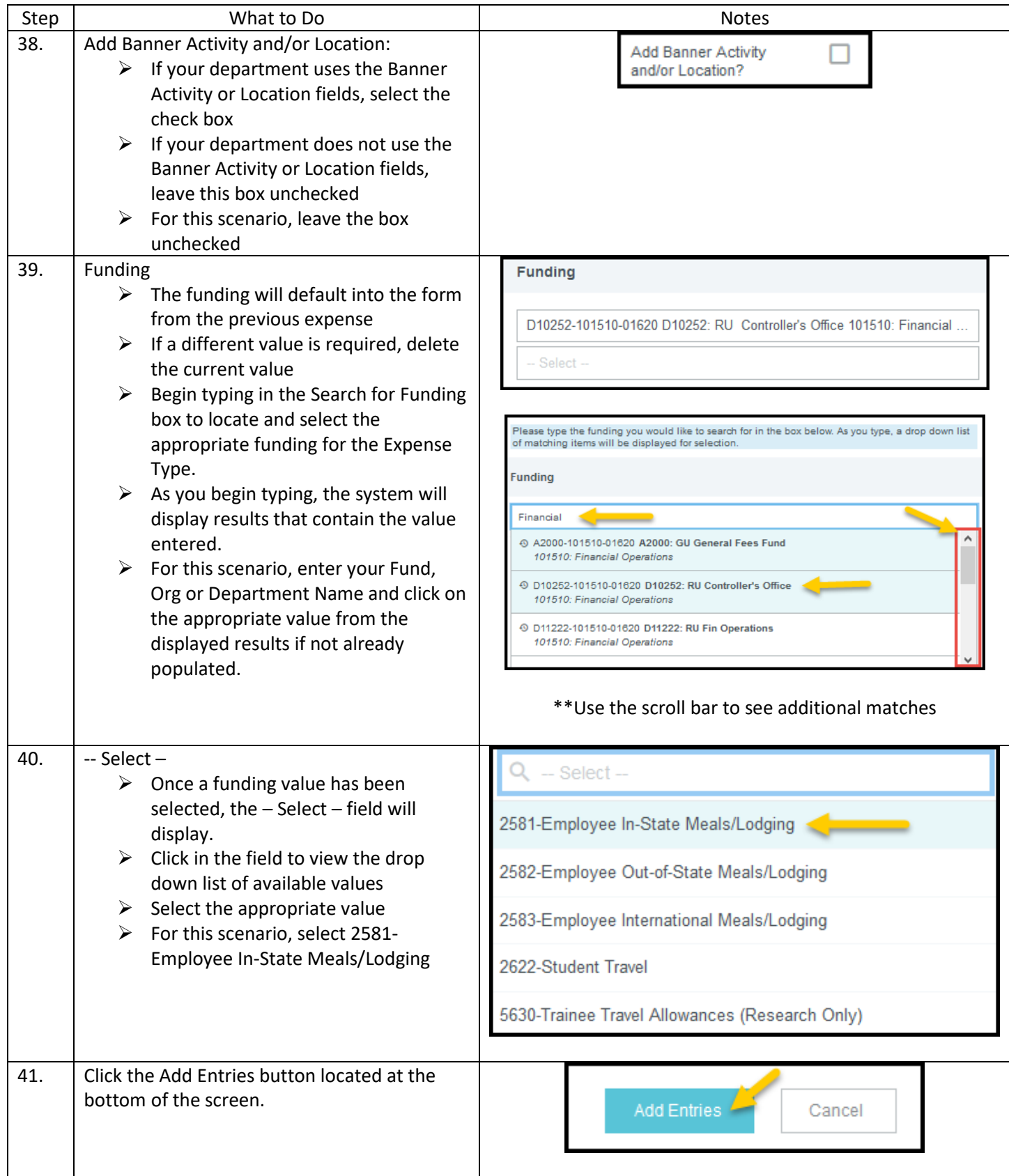

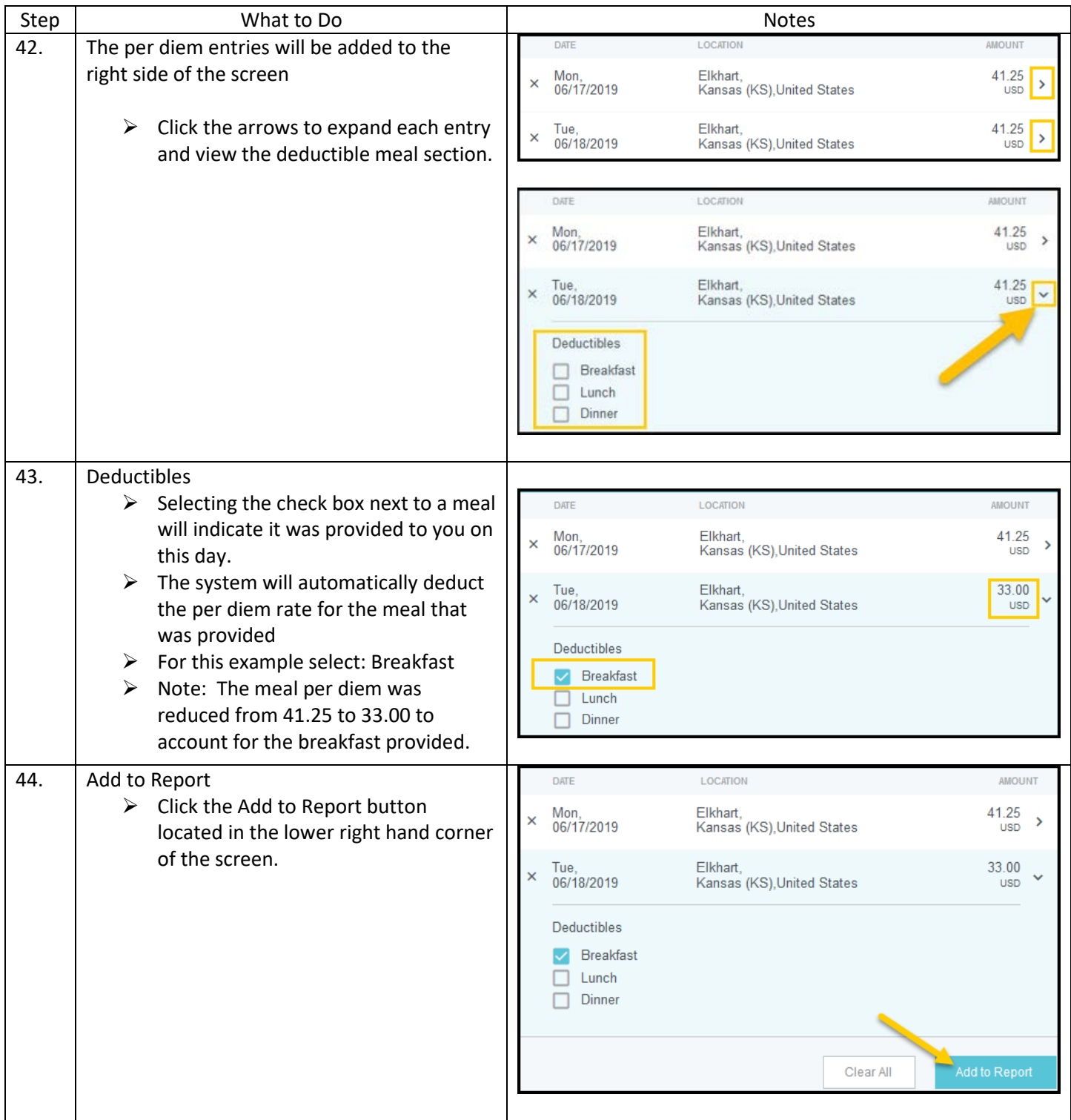

![](_page_10_Picture_86.jpeg)

![](_page_11_Picture_126.jpeg)

![](_page_12_Picture_131.jpeg)

![](_page_13_Picture_99.jpeg)

![](_page_14_Picture_23.jpeg)